### **Автономная некоммерческая организация высшего образования «Открытый университет экономики, управления и права» (АНО ВО ОУЭП)**

### **УТВЕРЖДАЮ:** Ректор АНО ВО ОУЭП, Фокина В.Н.

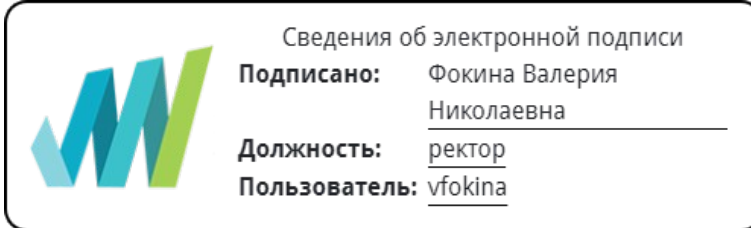

19 апреля 2023 г.

Решение Ученого совета АНО ВО ОУЭП, Протокол N 9 от 19.04.2023 г.

09.03.01 «Информатика и вычислительная техника»

Направленность (профиль): Информатика и вычислительная техника

#### **ФОНД ОЦЕНОЧНЫХ СРЕДСТВ (МАТЕРИАЛОВ)** приложение 1

по компетенциям

Оценочные материалы для проверки сформированности компетенции ОПК-8. Способен разрабатывать алгоритмы и программы, пригодные для практического применения

Москва 2021

## **Оценочные материалы для проверки сформированности компетенции**

### **ОПК-8. Способен разрабатывать алгоритмы и программы, пригодные для практического применения**

ОПК-8.1. Знает: основы программирования, способы описания и методики разработки алгоритмов, современные структурные и объектно-ориентированные языки программирования

ОПК-8.2. Умеет: проводить проектирование программ с использованием современных инструментальных средств, разрабатывать алгоритмы решения профессиональных задач, разрабатывать эффективные программы, пригодные для практического применения в профессиональной деятельности

ОПК-8.3. Владеет: навыками выбора и обоснования выбора средств программирования, навыками разработки алгоритмов и программ, пригодных для практического применения

Компетенция формируется дисциплинами:

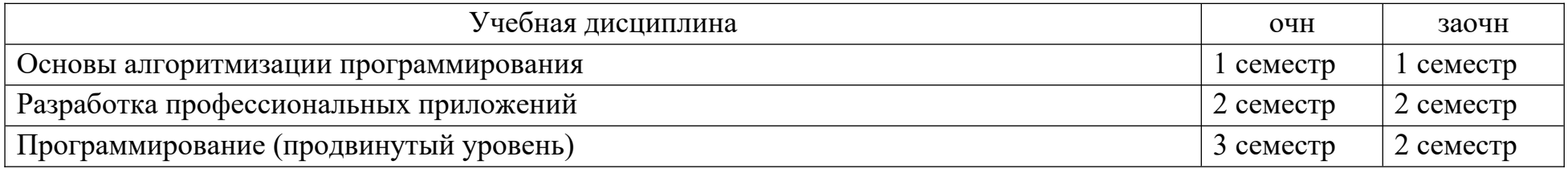

# Вопросы и задания для проверки сформированности компетенции

## Дисциплина «Основы алгоритмизации программирования»

### Назовите основные понятия:

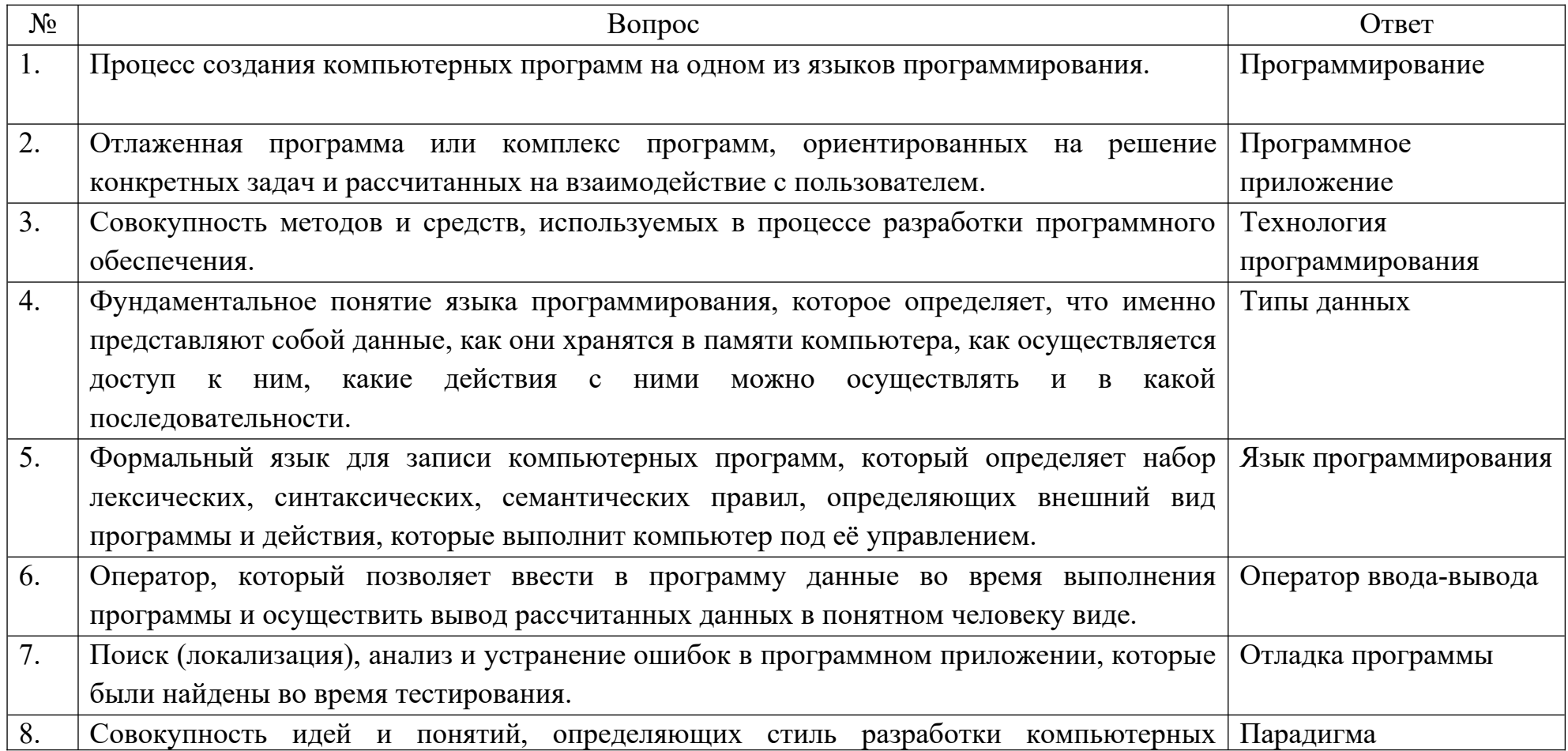

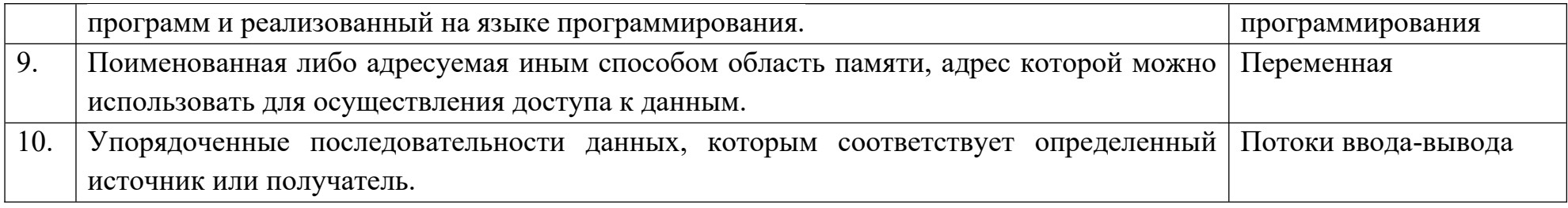

### Вопросы открытого типа:

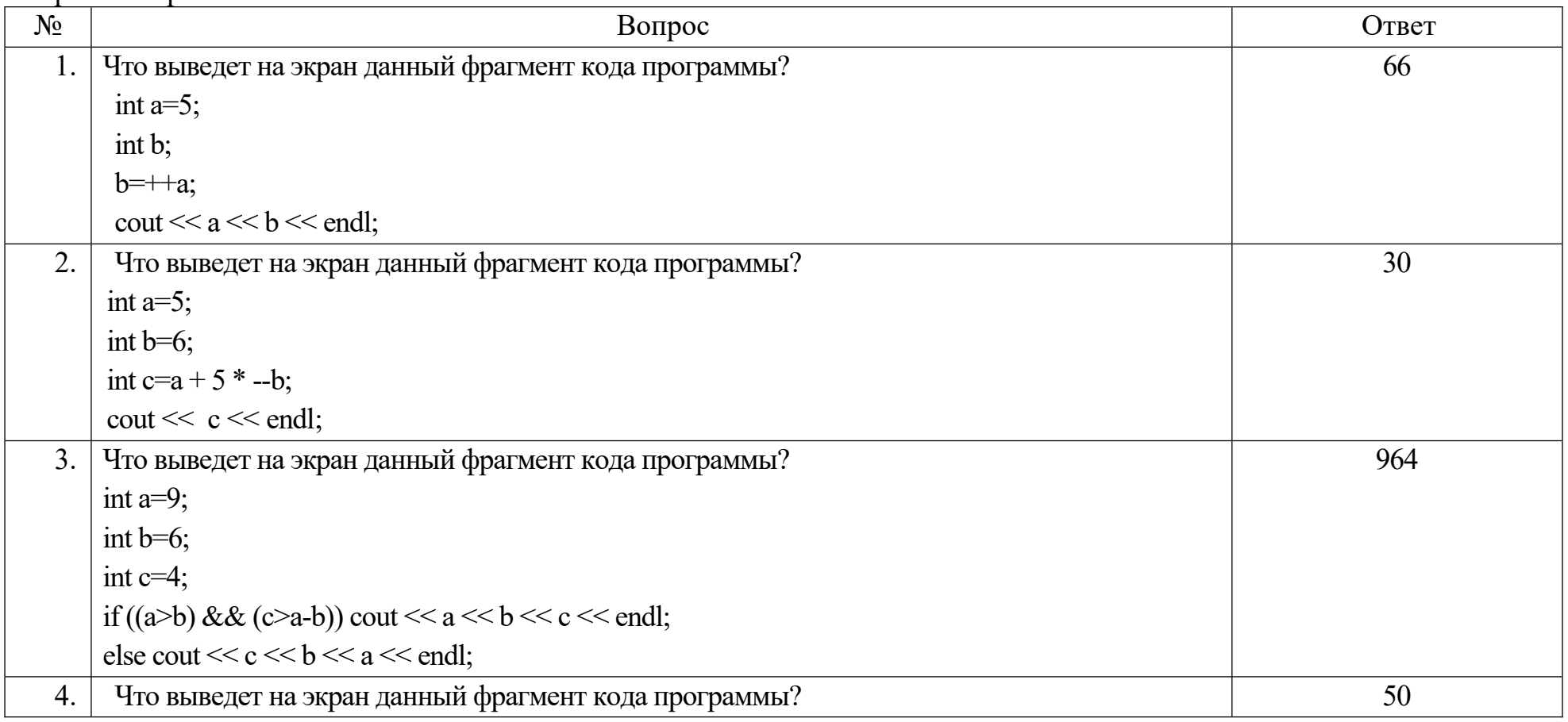

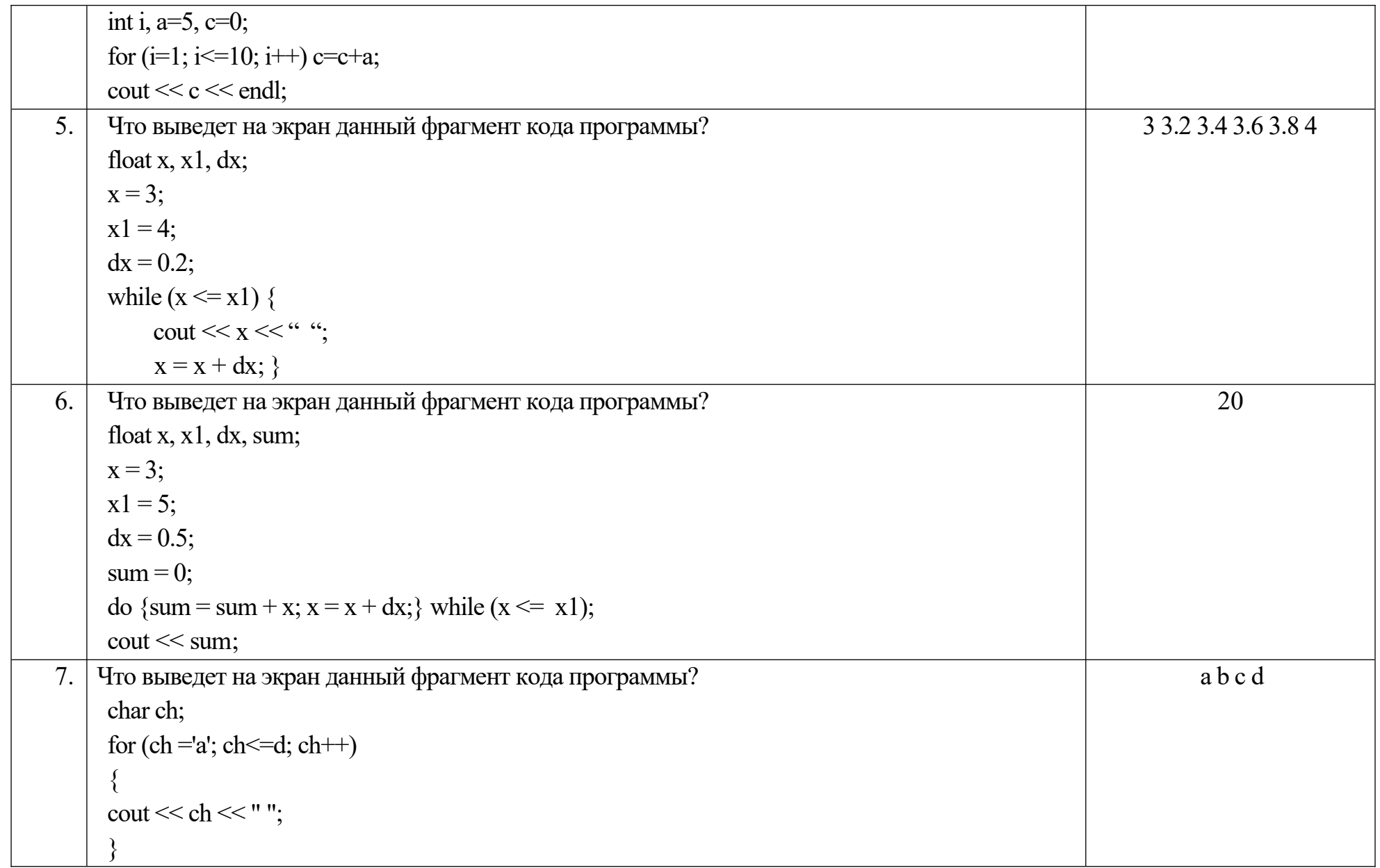

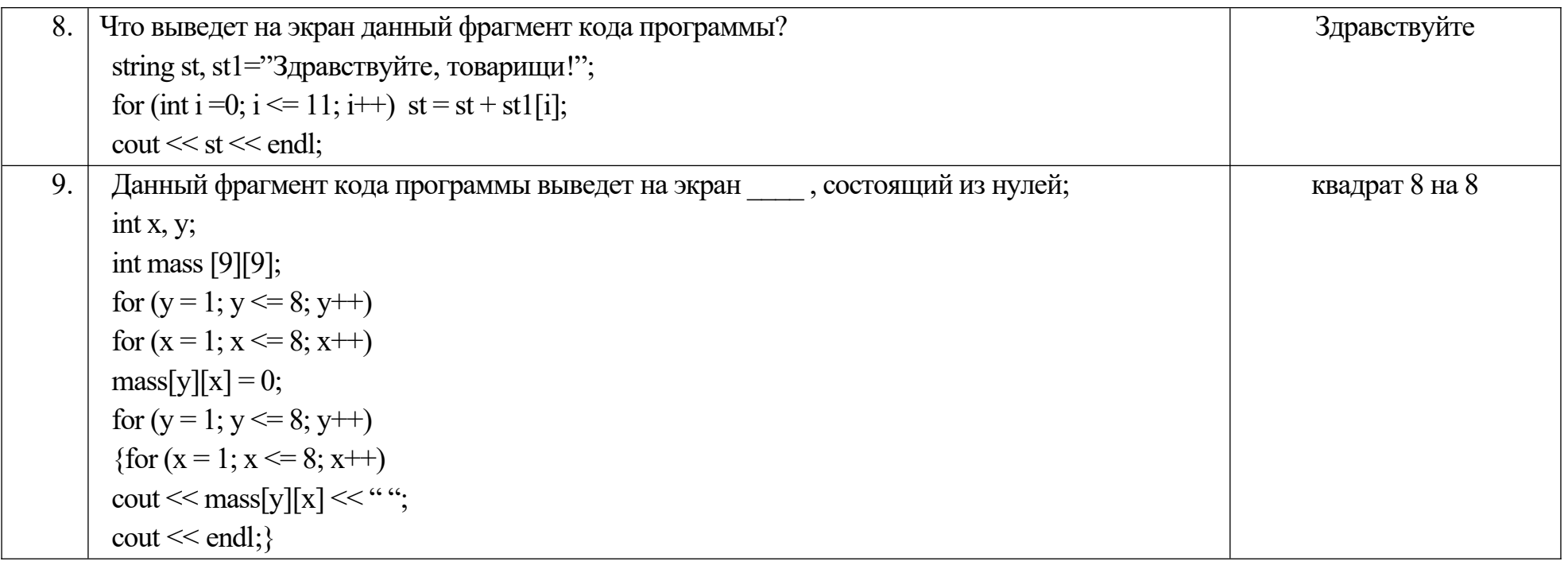

Тестовые задания:

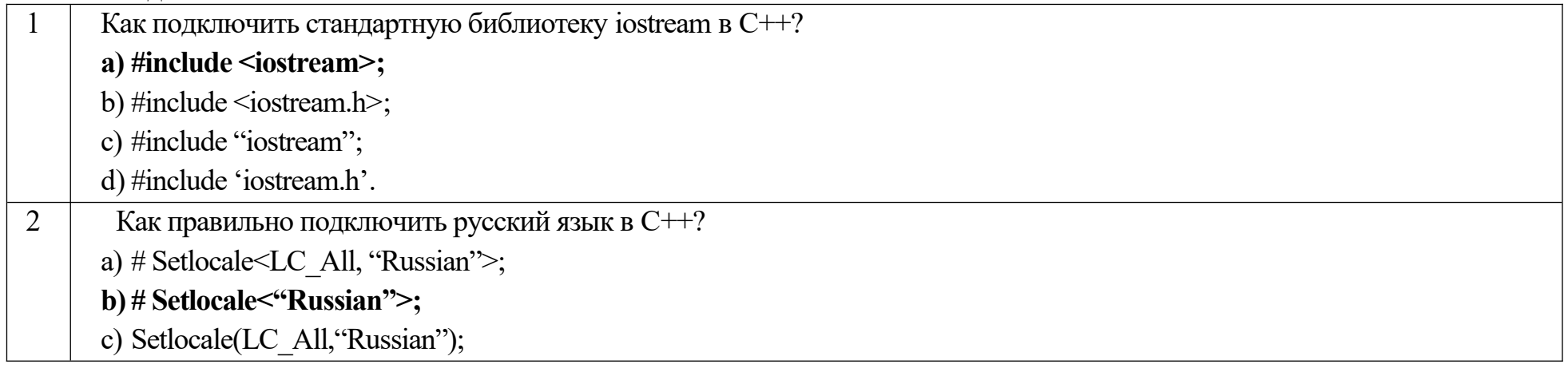

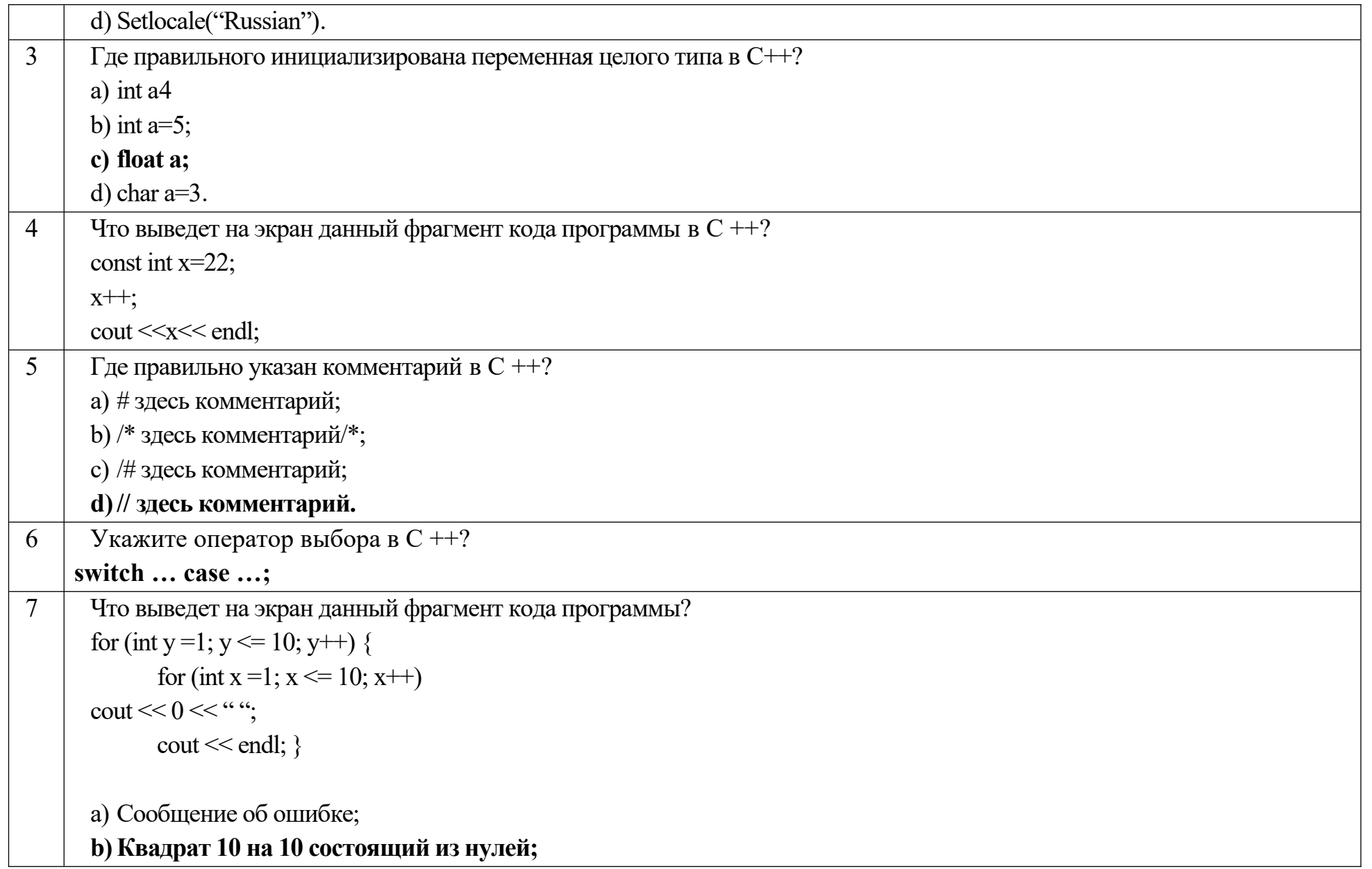

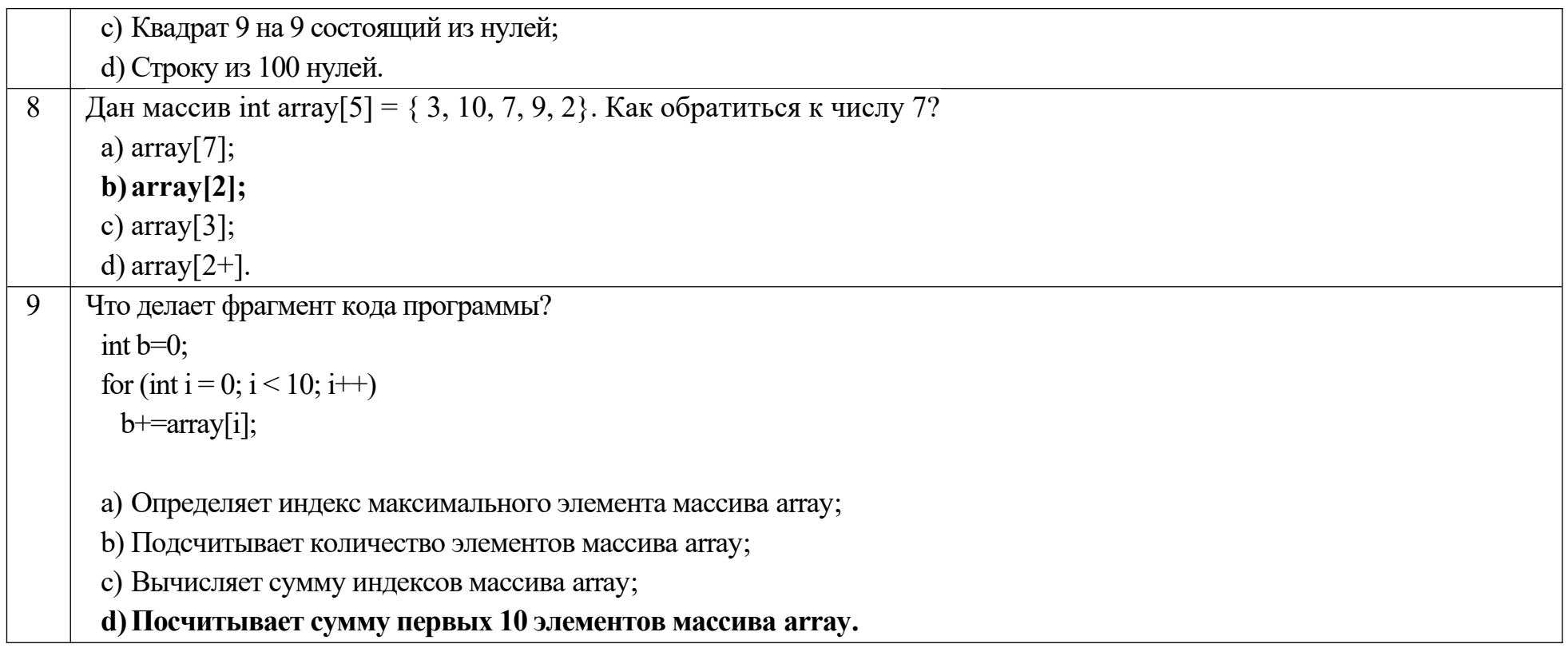

## Ключ к тестовым заданиям

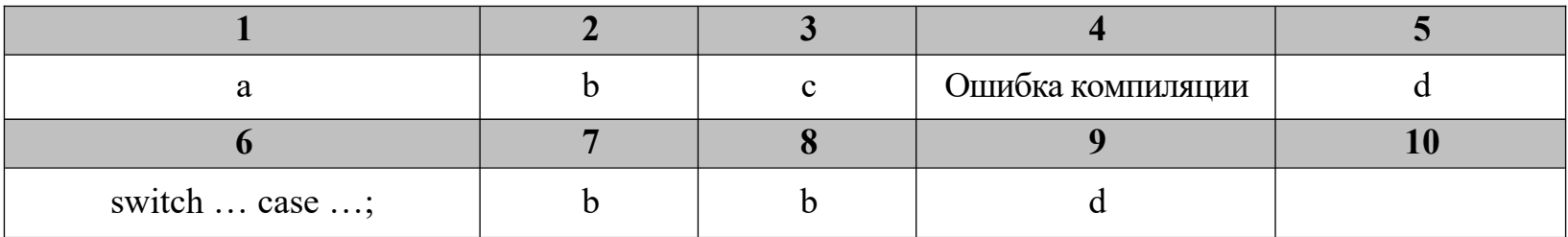

# Дисциплина «Разработка профессиональных приложений»

Назовите основные понятия:

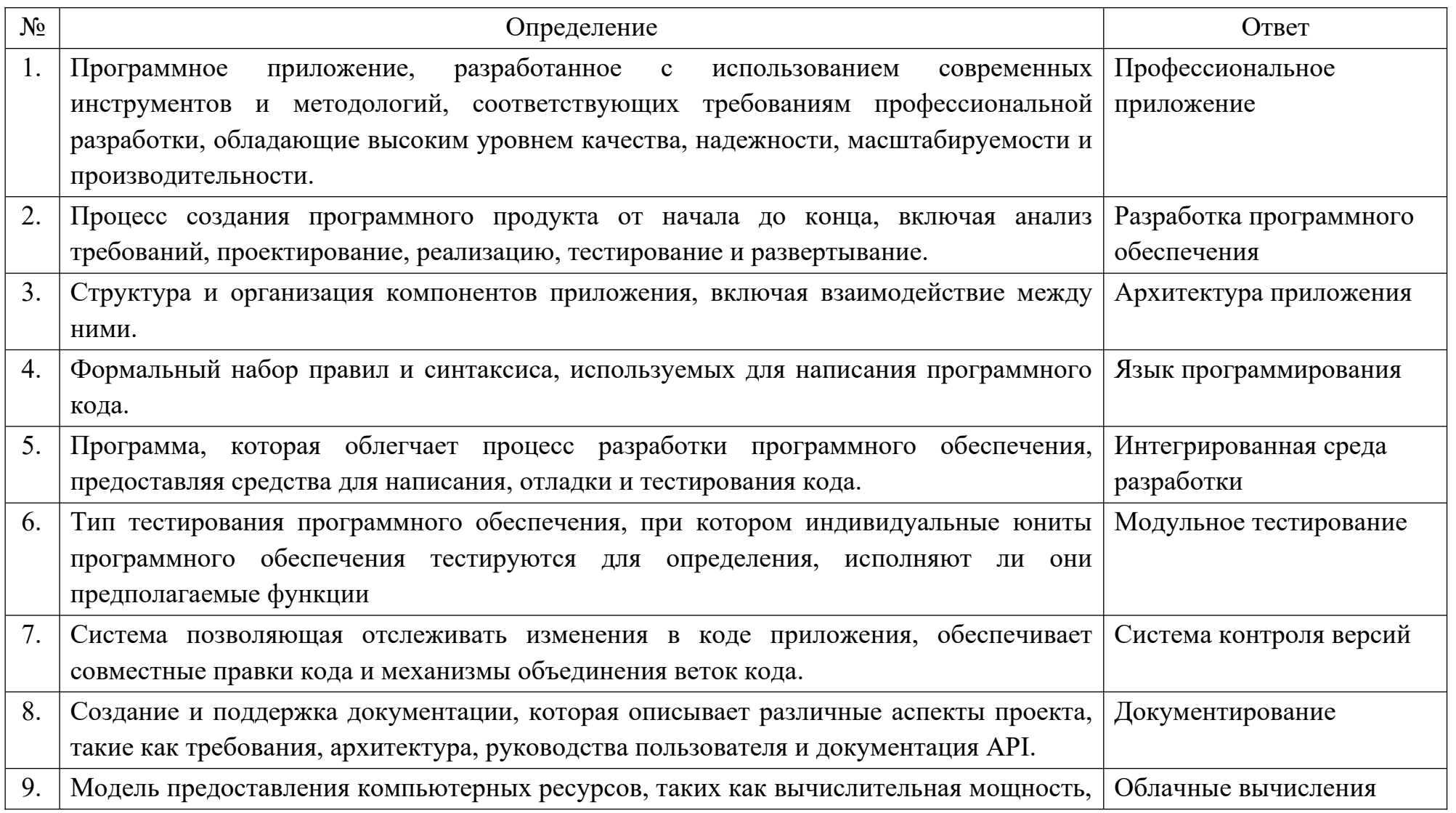

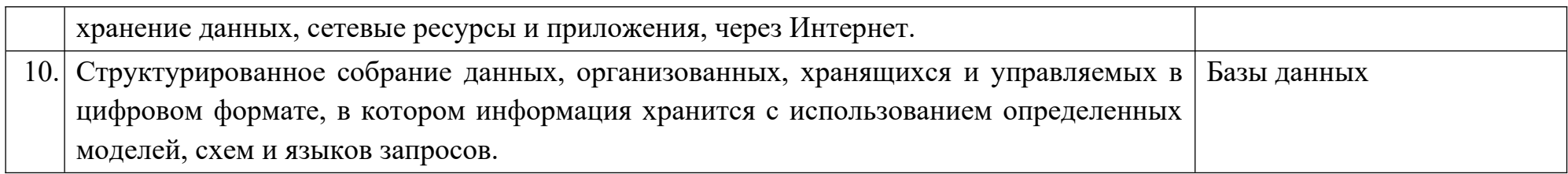

## Вопросы открытого типа:

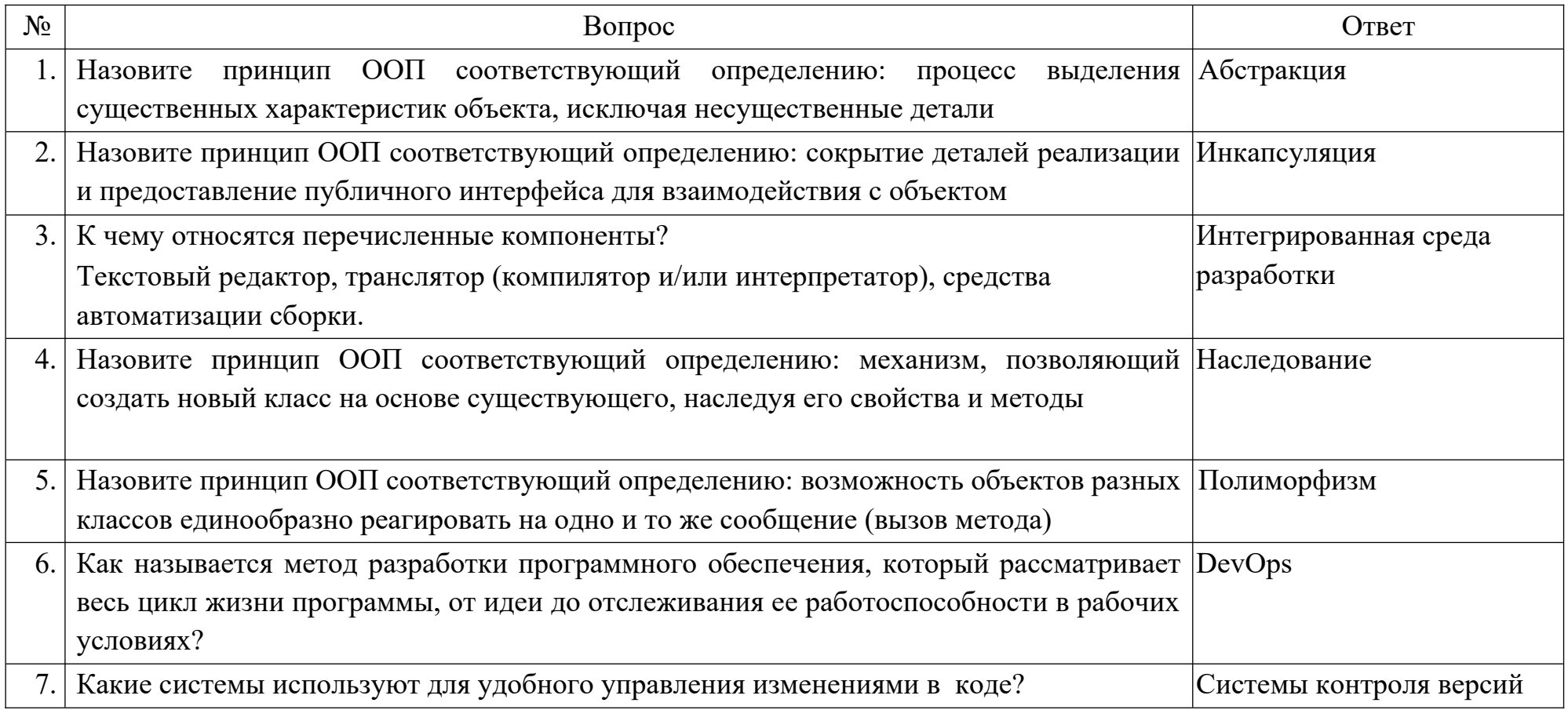

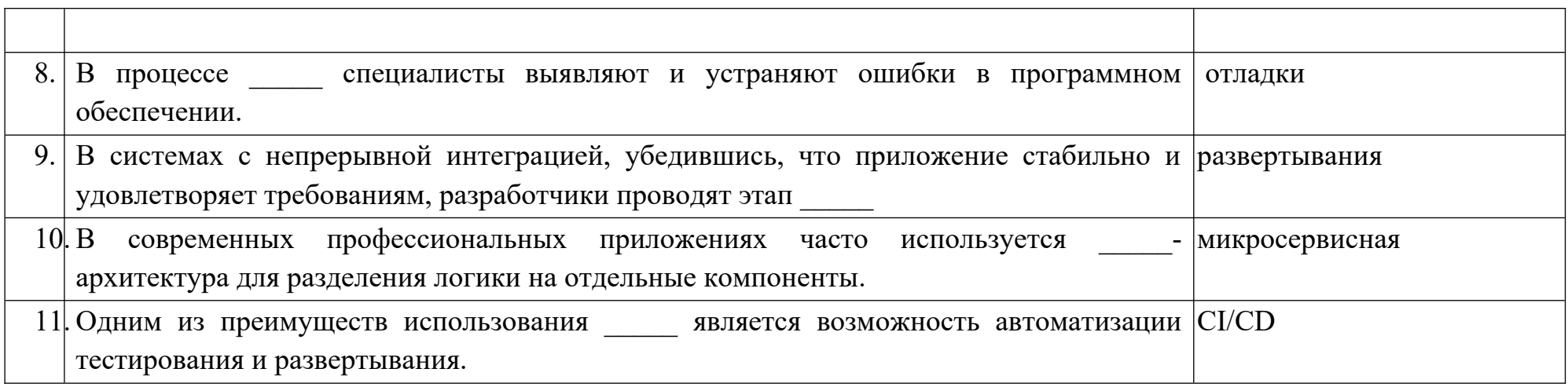

# Тестовые задания:

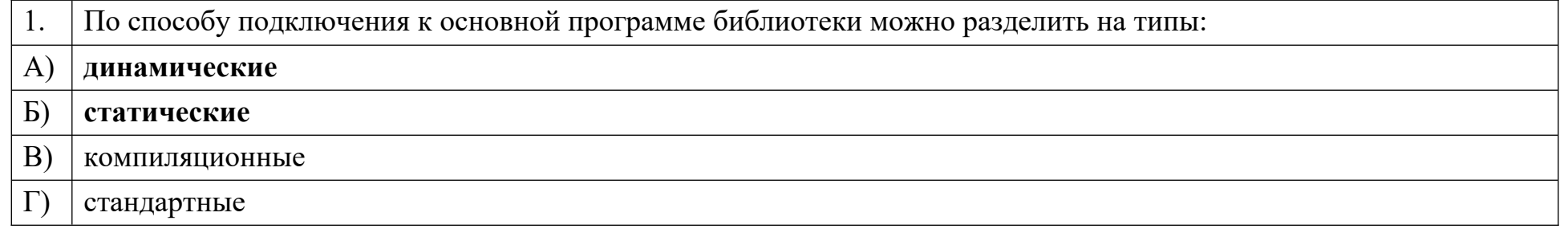

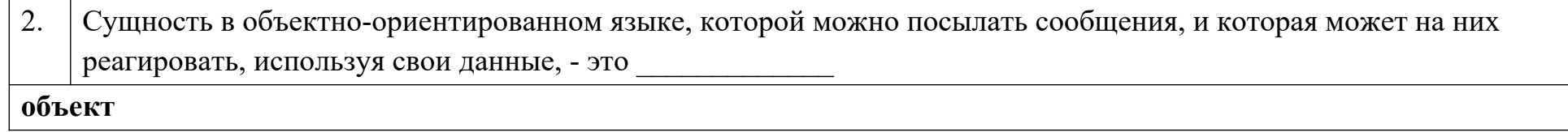

Структура данных, которая может содержать в своем составе переменные, функции и процедуры - это  $3.$ 

#### класс

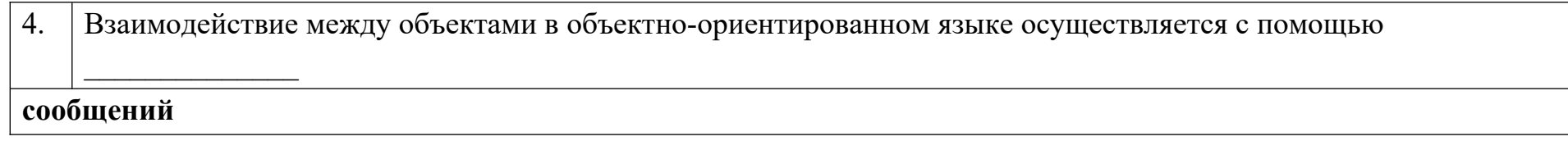

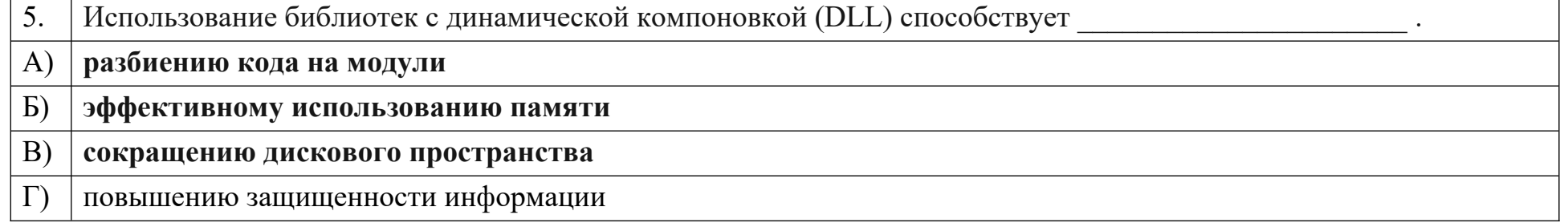

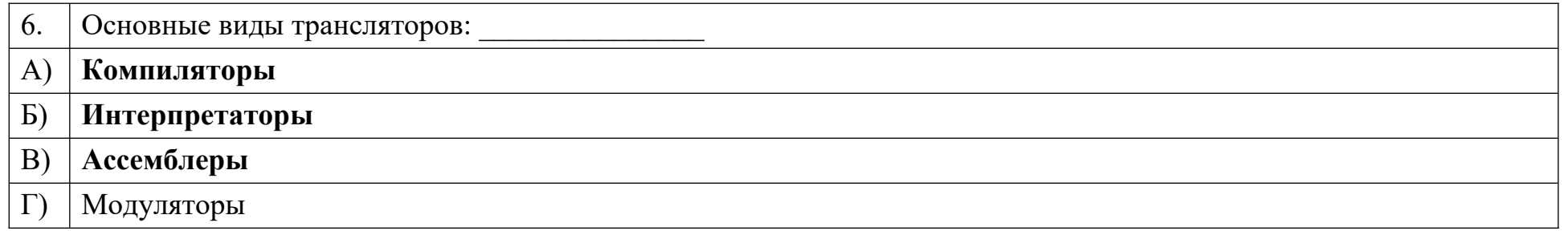

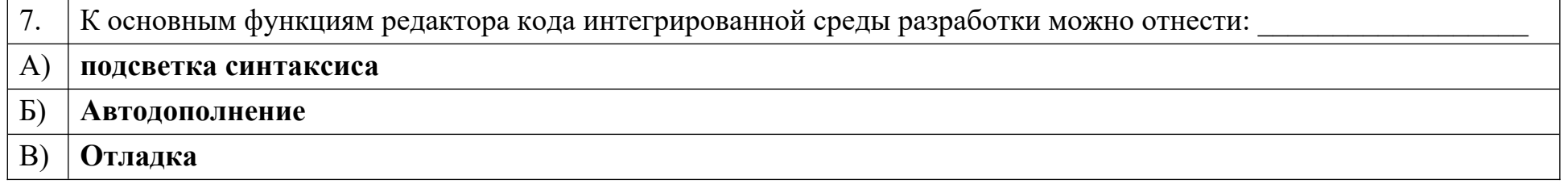

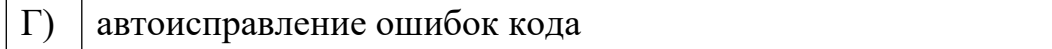

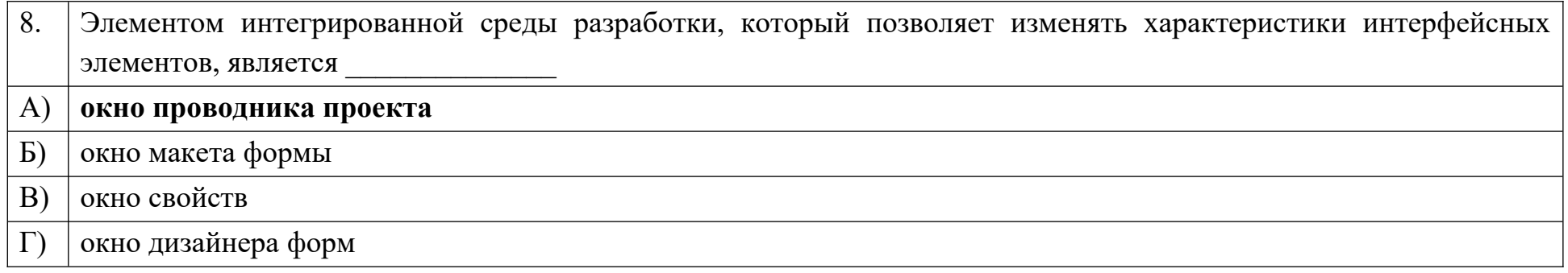

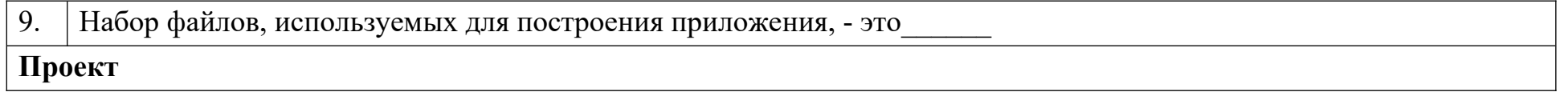

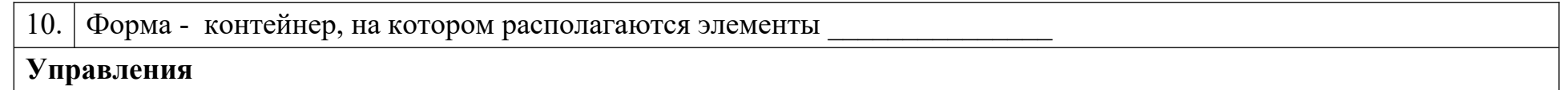

# Ключ к тестовым заданиям

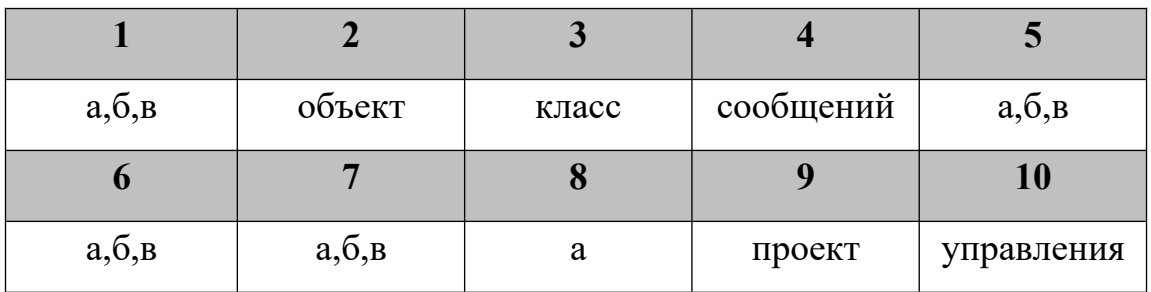

# Дисциплина «Программирование (продвинутый уровень)»

## Назовите основные понятия:

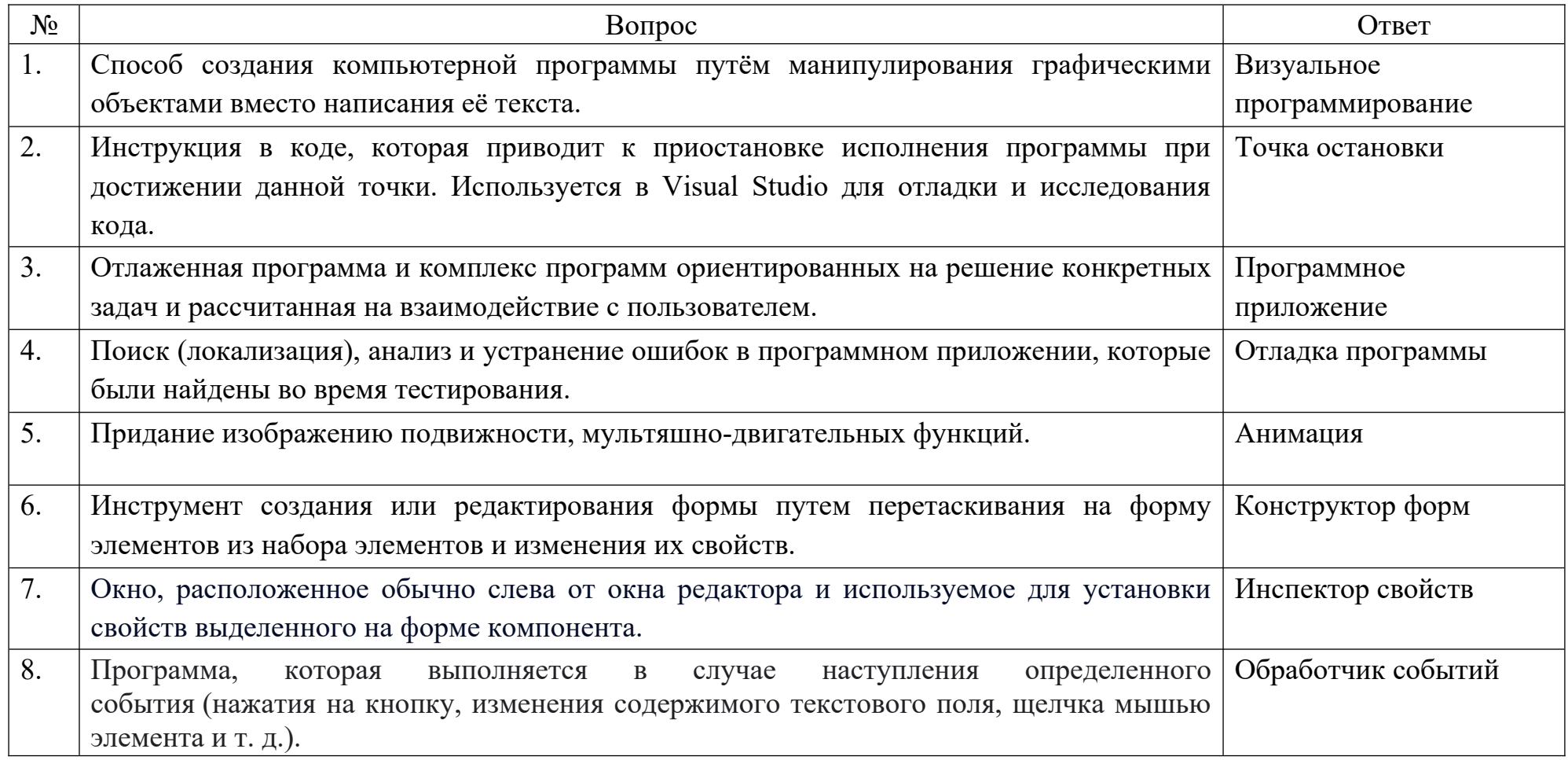

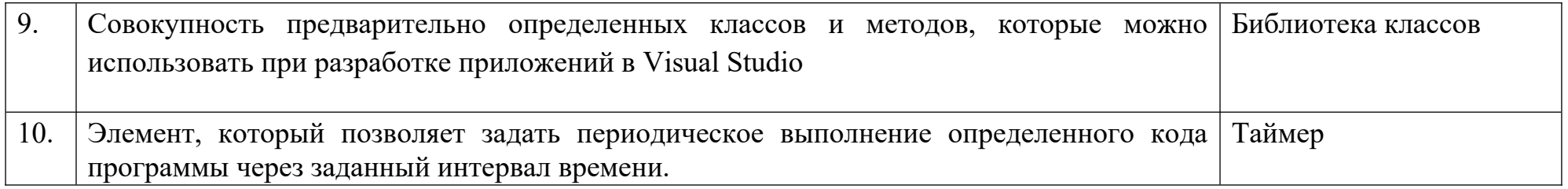

# Вопросы открытого типа:

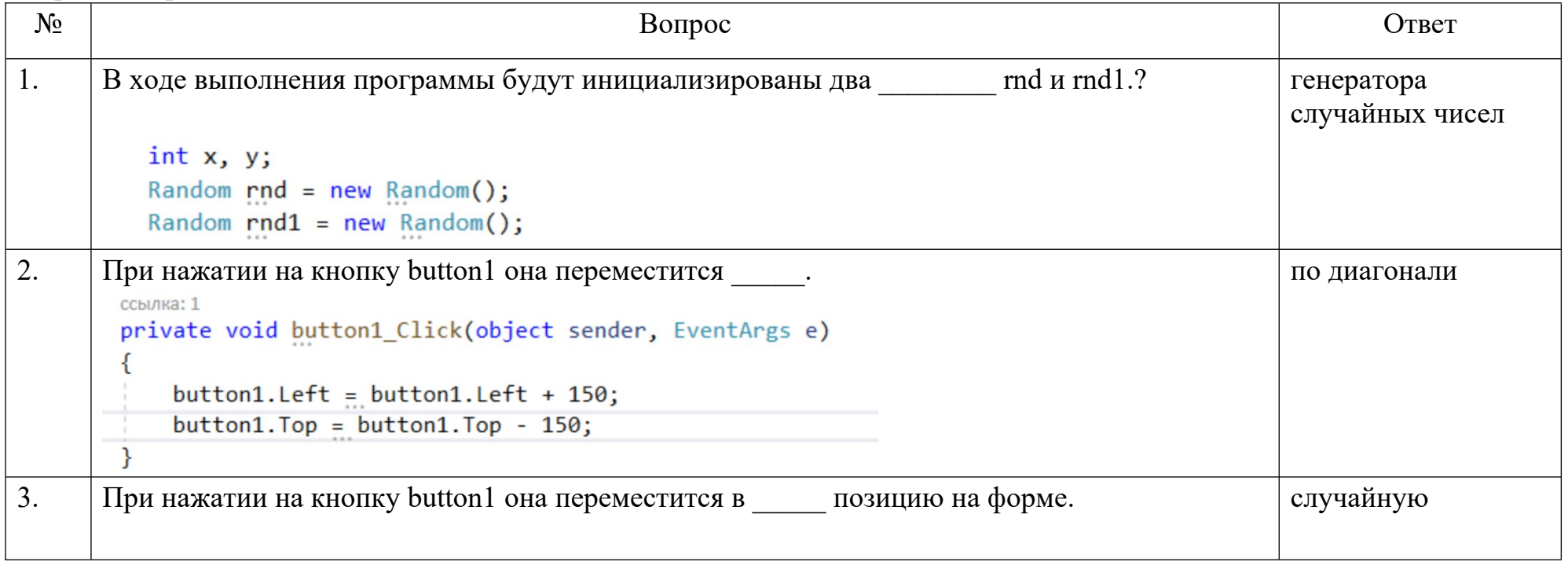

```
public partial class Form1 : Form
       int x, y;Random rnd = new Random();
       Random rnd1 = new Random();ссылка: 1
       public Form1()
       ſ
           InitializeComponent();
        ł
       ссылка: 1
       private void button1_Click(object sender, EventArgs e)
           x = rnd.Next(10, Width - 100);y = rnd1. Next(10, Height - 100);button1. Left = x;
           button1. Top = y;\overline{4}.
                                                                              случайным
  При наведении указателя мыши на кнопку button1 она изменит свою
                                                                                                 позицию
  образом.
```
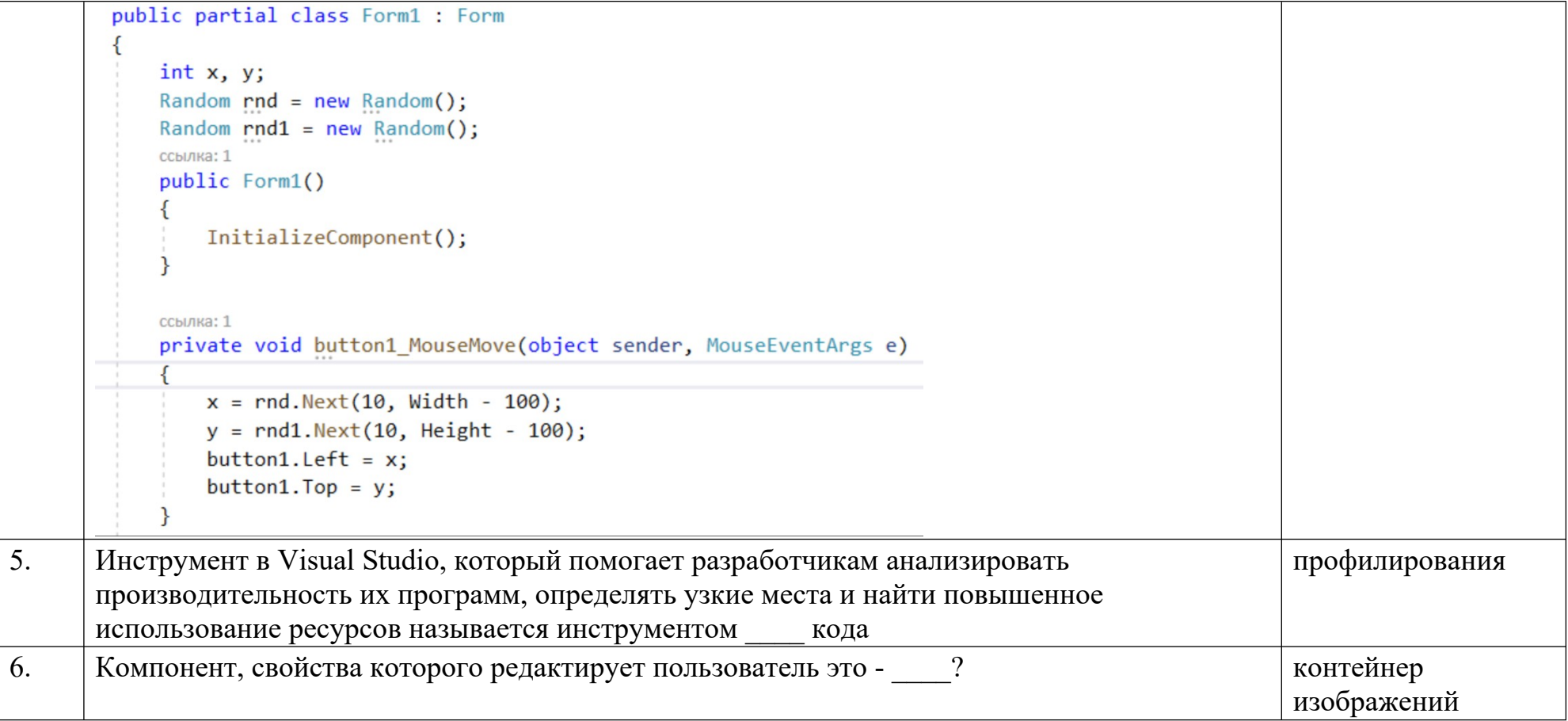

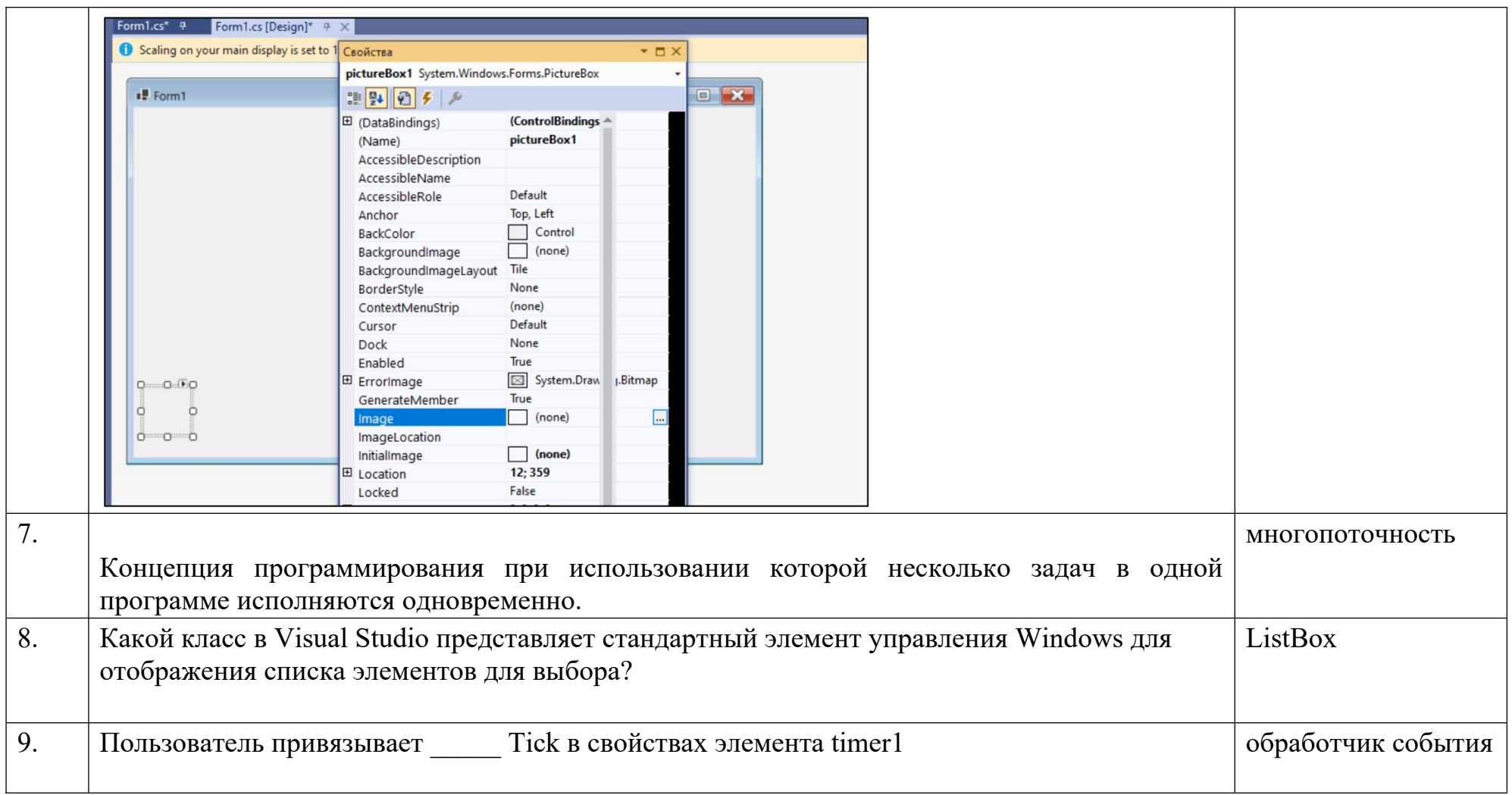

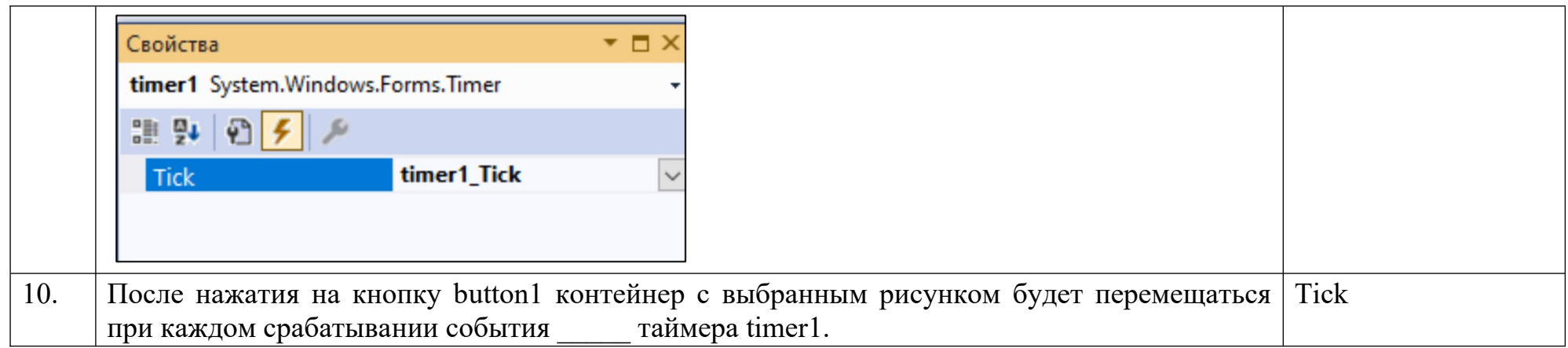

```
public partial class Form1 : Form
ссылка: 1
public Form1()
    InitializeComponent();
ссылка: 1
private void button1_Click(object sender, EventArgs e)
    timer1. Enable d = true;ссылка: 1
private void timer1_Tick(object sender, EventArgs e)
    pictureBox1. \text{Left} = pictureBox1. \text{Left} + 10;pictureBox1. Top = pictureBox1. Top - 10;
```
Тестовые задания:

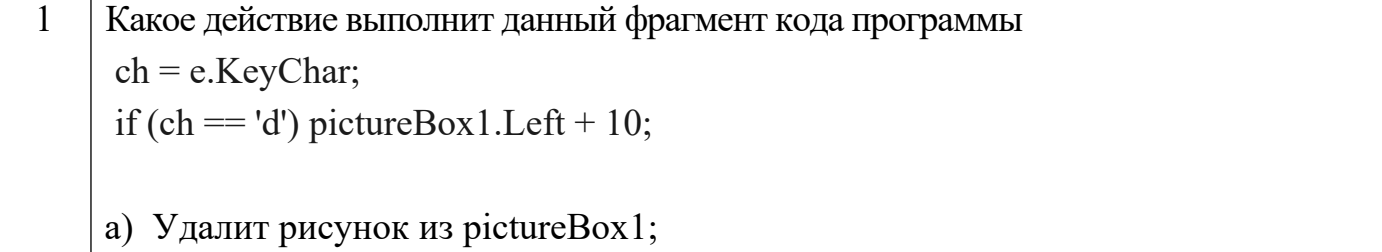

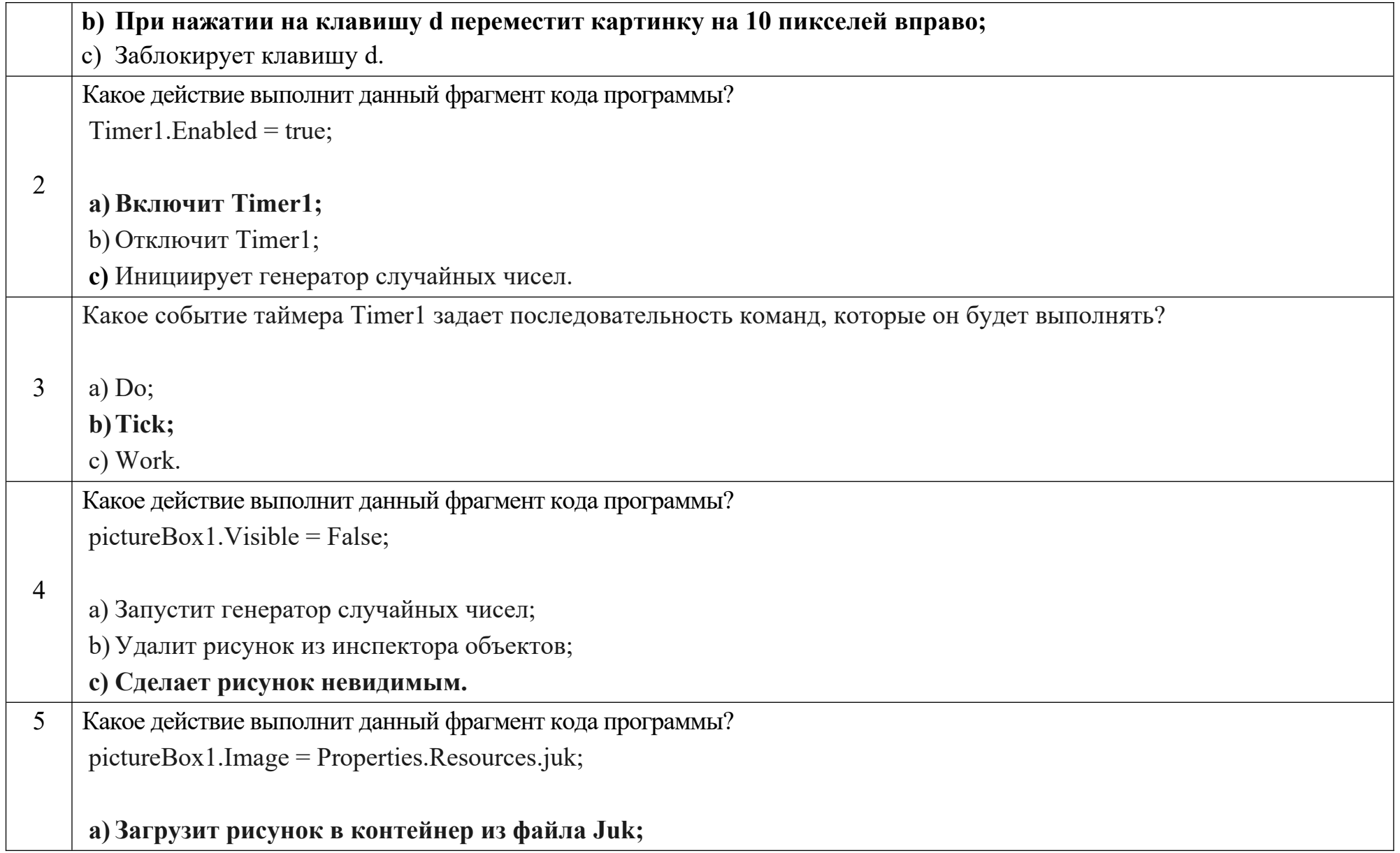

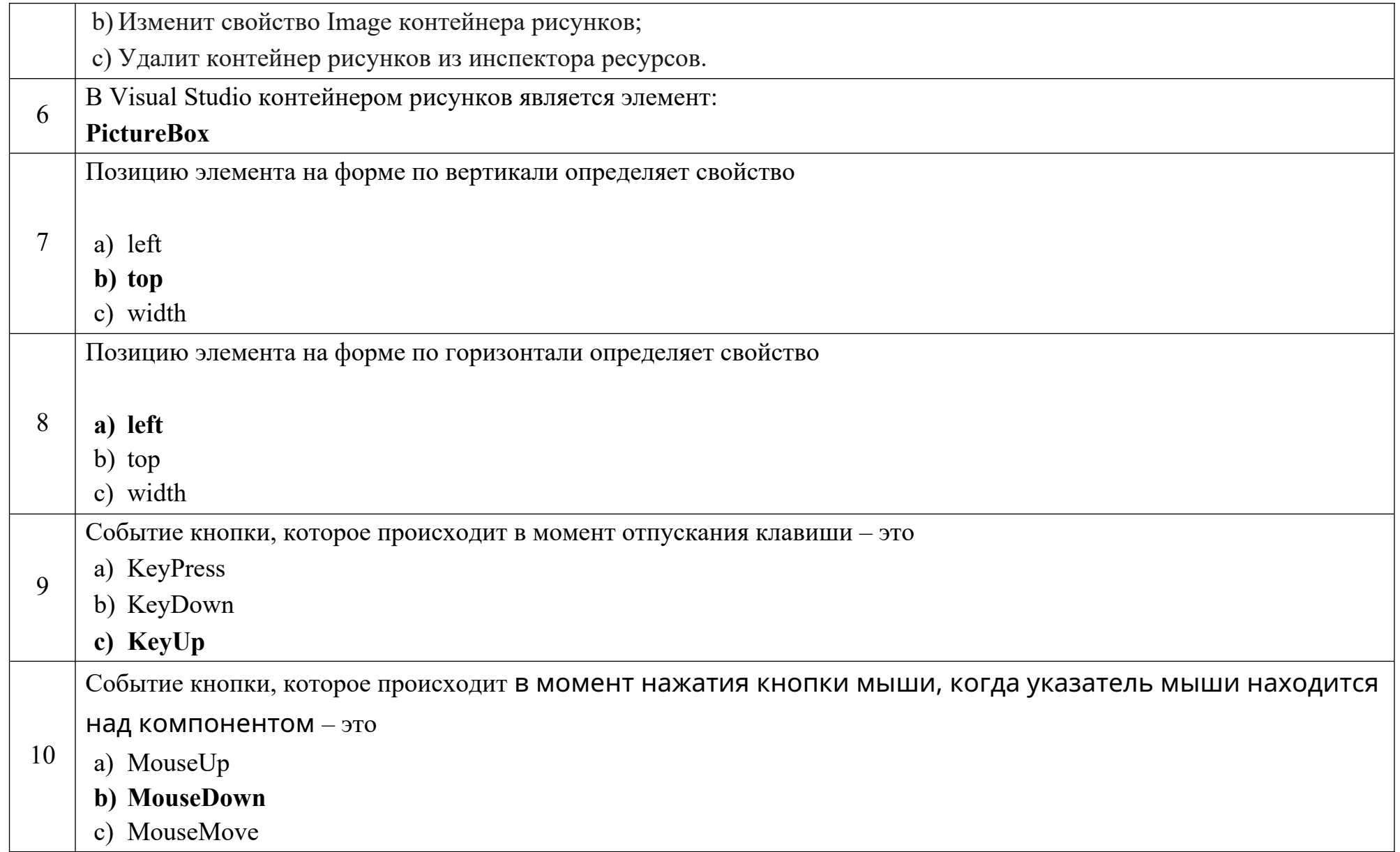

## Ключ к тестовым заданиям

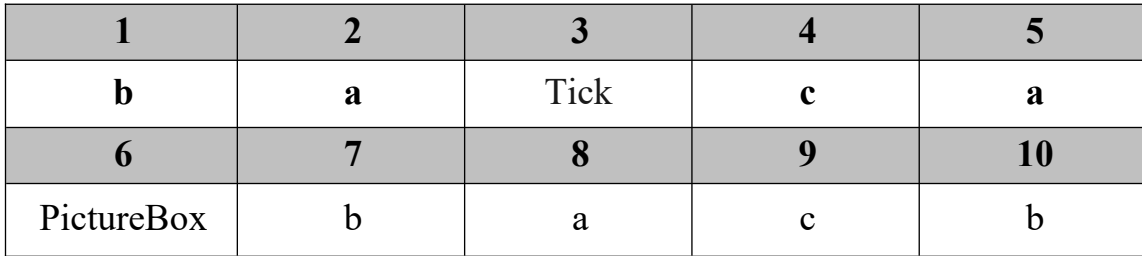